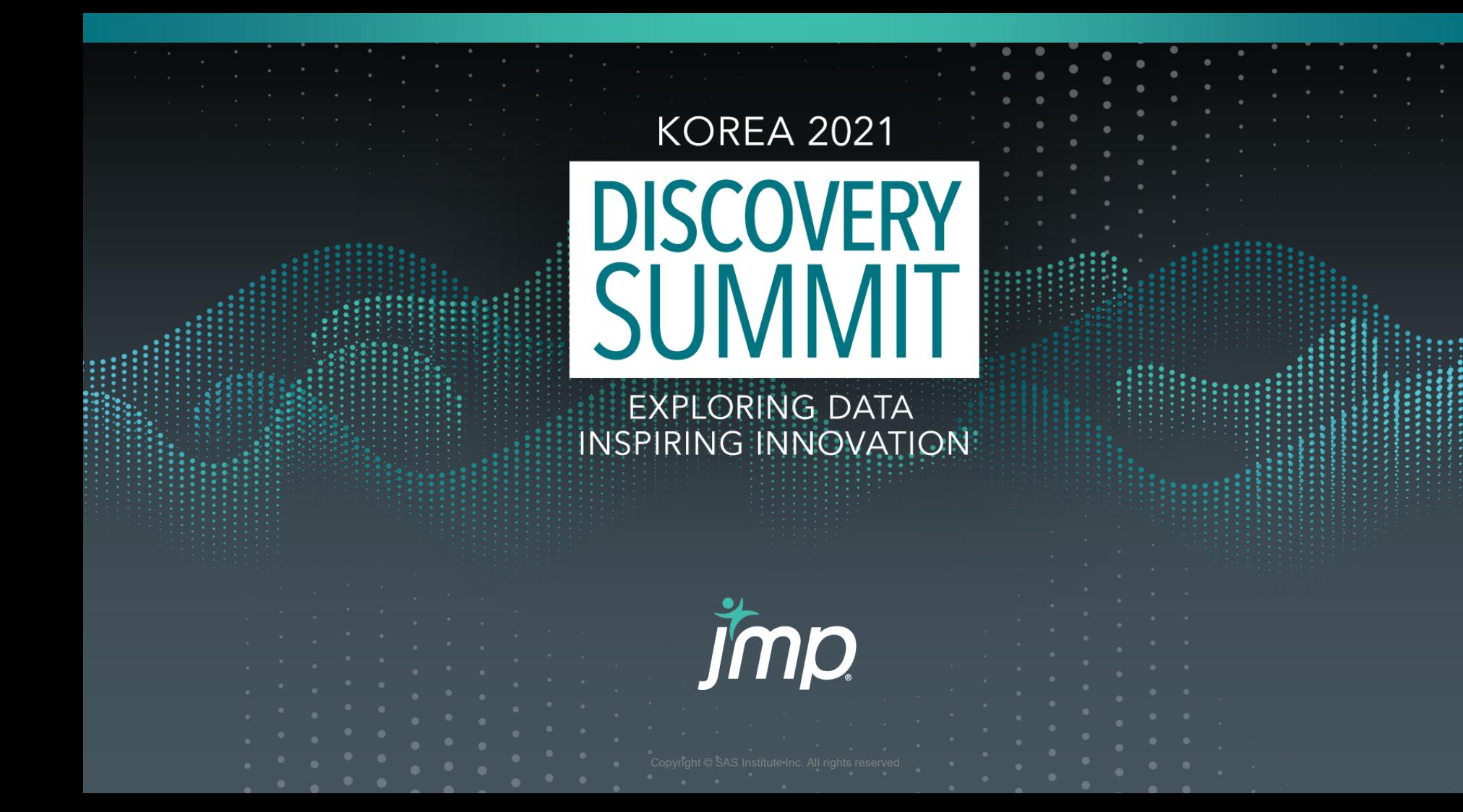

# JMP를 이용한 농업 재배 연구에서의 분할구 배치법 (split-plot design) 실험설계 및 분석

jmp

김진욱 (University of Lleida)

# 개요

- 농업 (재배) 연구에 있어서의 실험설계는 자연상의 실제 재배 현장에서 진행되는 실험과정이기에 타 분야와 차별되는 실험 방법들이 존재함.
- 가장 대표적인 실험 설계 방법은 **분할구 배치법 (split-plot design)** 혹은 **세세구 배치법 (split-split plot design)** 이며, 이는 실제 재배지에서 구획을 나누어 실험처리를 계획하는 실험 방법임.
- 이럴 경우, 모든 실험인자가 fixed 하게 구성되는 것이 아니기 때문에 random 하게 구성되는 실험인자에 대한 분석이 요구됨.
- 기타 통계 프로그램과는 달리 JMP 는 random factor 에 대한 설정 및 통계 모델을 직접 구성할수 있어 분할구 배치법에 대한 심도있는 이해를 가능하게 함.
- JMP를 통한 분할구 배치법의 기본개념 및 통계모델 구성에 대한 방법 소개.

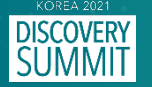

# Experimental design in agricultural field

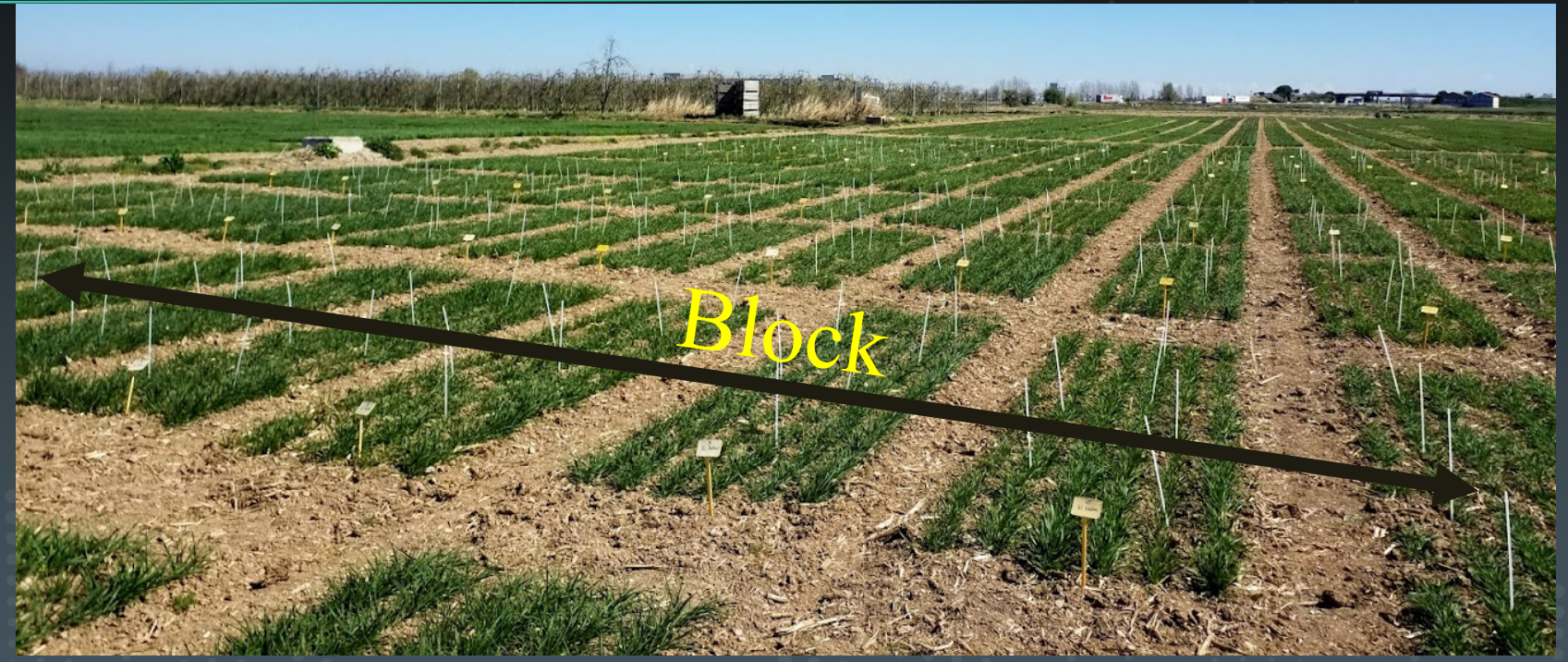

*Bell-lloc d'Urgell, Spain (03/18/2019)*

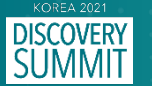

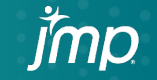

## Randomized Complete Block Design (RCBD)

### Example

Experimental factors: Genotype, Nitrogen level

- **Genotype (4 levels)**: Genotype A, Genotype B, Genotype C, Genotype D
- **Nitrogen level (3 levels)**: 0 kg·ha-1, 100 kg·ha-1, 200 kg·ha-1

 $\Box$  Replicates  $\rightarrow$  3 Blocks

Block I : (4 genotypes x 3 Nitrogen = 12, randomized) Gen. A Gen. A Gen. C Gen. D Gen. D Gen. A Gen. B Gen. B Gen. D Gen. C Gen. C Gen. B 200 kg·ha<sup>-1</sup> || 100 kg·ha<sup>-1</sup> || 0 kg·ha<sup>-1</sup> || 100 kg·ha<sup>-1</sup> || 200 kg·ha<sup>-1</sup> || 100 kg·ha<sup>-1</sup> || 200 kg·ha<sup>-1</sup> || 100 kg·ha-1 || 100 kg·ha-1 || 100 kg·ha-1 || 100 kg·ha-1 || 100 kg·ha-1 || 100 kg·ha-1 || 100 kg·ha-1 ||

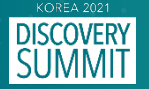

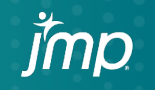

# Randomized Complete Block Design (RCBD)

### Block III

Gen. C Gen. A Gen. A Gen. B Gen. B Gen. B Gen. C Gen. C Gen. D Gen. D Gen. A Gen. D

100 kg·ha<sup>-1</sup> | 0 kg·ha<sup>-1</sup> | 200 kg·ha<sup>-1</sup> | 200 kg·ha<sup>-1</sup> | 0 kg·ha<sup>-1</sup> | 100 kg·ha<sup>-1</sup> | 0 kg·ha<sup>-1</sup> | 0 kg·ha<sup>-1</sup> | 0 kg·ha<sup>-1</sup> | 100 kg·ha<sup>-1</sup> | 200 kg·ha<sup>-1</sup> | 200 kg·ha<sup>-1</sup>

### Block II

Block I Gen. D Gen. C Gen. A Gen. C Gen. B Gen. A Gen. A Gen. C Gen. B Gen. D Gen. B Gen. D 0 kg·ha<sup>-1</sup> || 200 kg·ha<sup>-1</sup> || 100 kg·ha<sup>-1</sup> || 0 kg·ha<sup>-1</sup> || 100 kg·ha<sup>-1</sup> || 0 kg·ha<sup>-1</sup> || 100 kg·ha<sup>-1</sup> || 100 kg·ha<sup>-1</sup> || 100 kg·ha<sup>-1</sup> || 100 kg·ha<sup>-1</sup> || 100 kg·ha<sup>-1</sup> || 100 kg·ha<sup>-1</sup> || 100 kg·ha<sup>-1</sup> || 100 kg·

Gen. A Gen. A Gen. C Gen. D Gen. D Gen. A Gen. B Gen. B Gen. D Gen. C Gen. C Gen. B 200 kg·ha<sup>-1</sup> | 100 kg·ha<sup>-1 |</sup> 0 kg·ha<sup>-1</sup> | 100 kg·ha<sup>-1</sup> | 200 kg·ha<sup>-1</sup> | 0 kg·ha<sup>-1</sup> | 100 kg·ha<sup>-1</sup> | 100 kg·ha<sup>-1</sup> | 100 kg·ha<sup>-1</sup> | 200 kg·ha<sup>-1</sup> | 0 kg·ha<sup>-1</sup> | 0 kg·ha<sup>-1</sup>

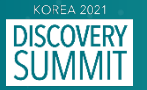

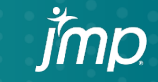

## Bottleneck for RCBD

### Example 1

 Experimental factors: Genotype, Sowing date [파종시기] - **Genotype (4 levels)**: Genotype A, Genotype B, Genotype C, Genotype D - **Nitrogen level (3 levels)**: Early Oct., Mid Nov., Late Dec.

 $\Box$  Replicates  $\rightarrow$  3 Blocks

### Example 2

- Experimental factors: Genotype, Virus inoculation [식물 바이러스 접종]
	- **Genotype (4 levels)**: Genotype A, Genotype B, Genotype C, Genotype D
	- **Nitrogen level (3 levels)**: Control, Virus A, Virus B
- $\Box$  Replicates  $\rightarrow$  3 Blocks

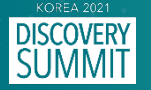

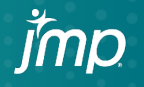

### Example 1

### Gen. C Gen. A Gen. D Late Dec. Early Oct. Late Dec. Block III

### Block II

Gen. D Gen. B Gen. A

Mid Nov. Late Dec. Early Oct.

Block I

Gen. A Gen. C Gen. B

Early Oct. Early Oct. Late Dec.

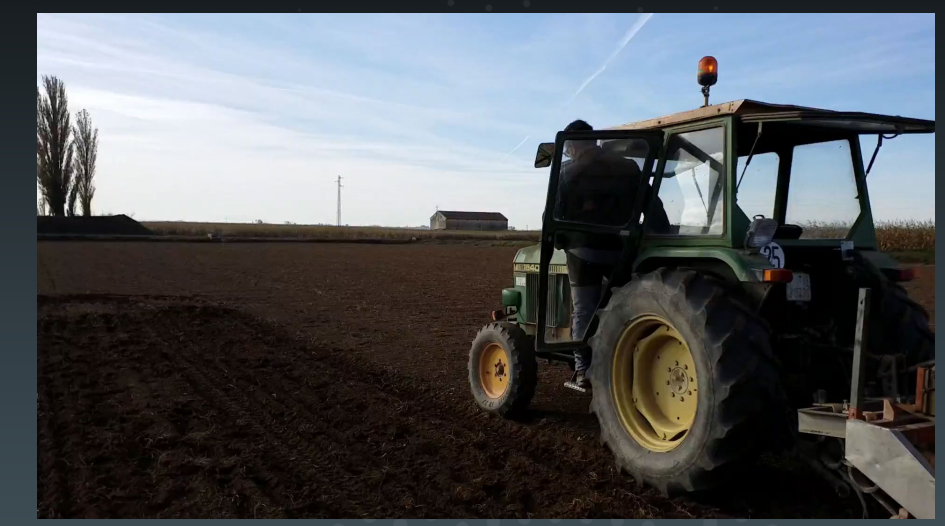

### *Bell-lloc d'Urgell, Spain (11/28/2019)*

### *Physical barrier*

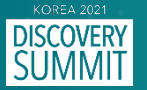

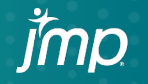

### Example 2

### Block III

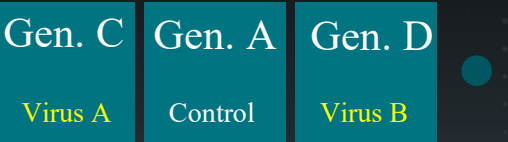

### Block II

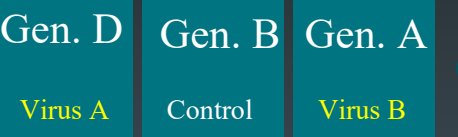

### Block I

Gen. A Gen. C Gen. B

Virus B Virus B **Control** 

## *Biological damage*

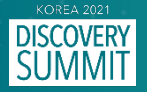

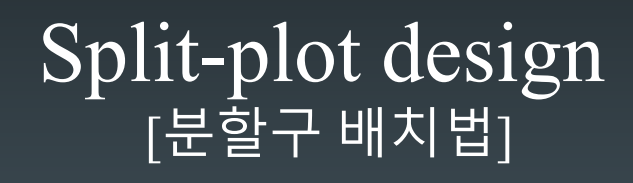

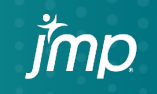

# Split-plot design

### Block I (RCBD)

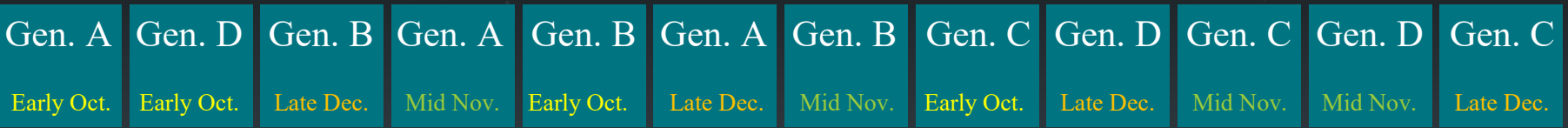

### Block I (Spilt-plot design)

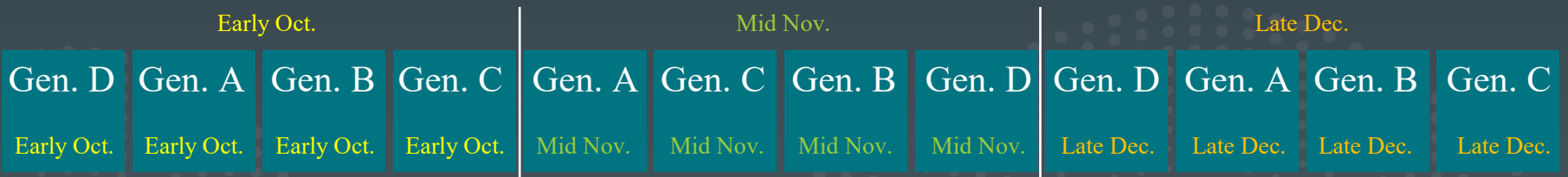

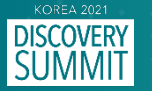

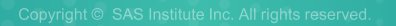

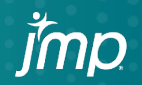

# Split-plot design [분할구 배치법]

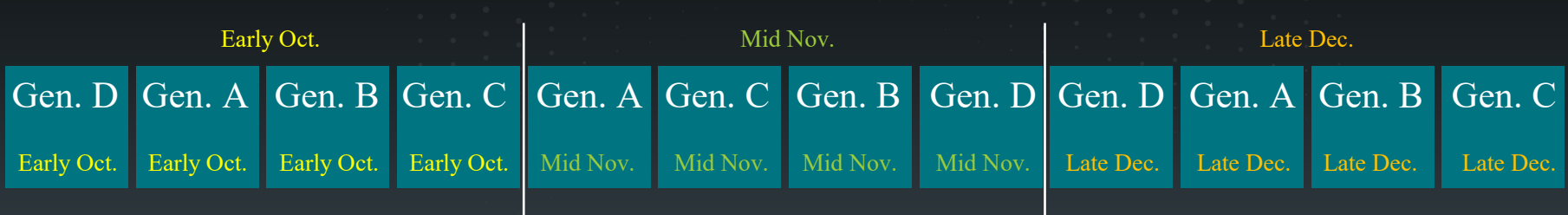

# Main plot : Sowing time

Sub plot : Genotype

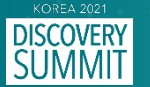

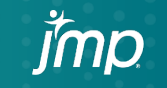

## JMP for split-plot design

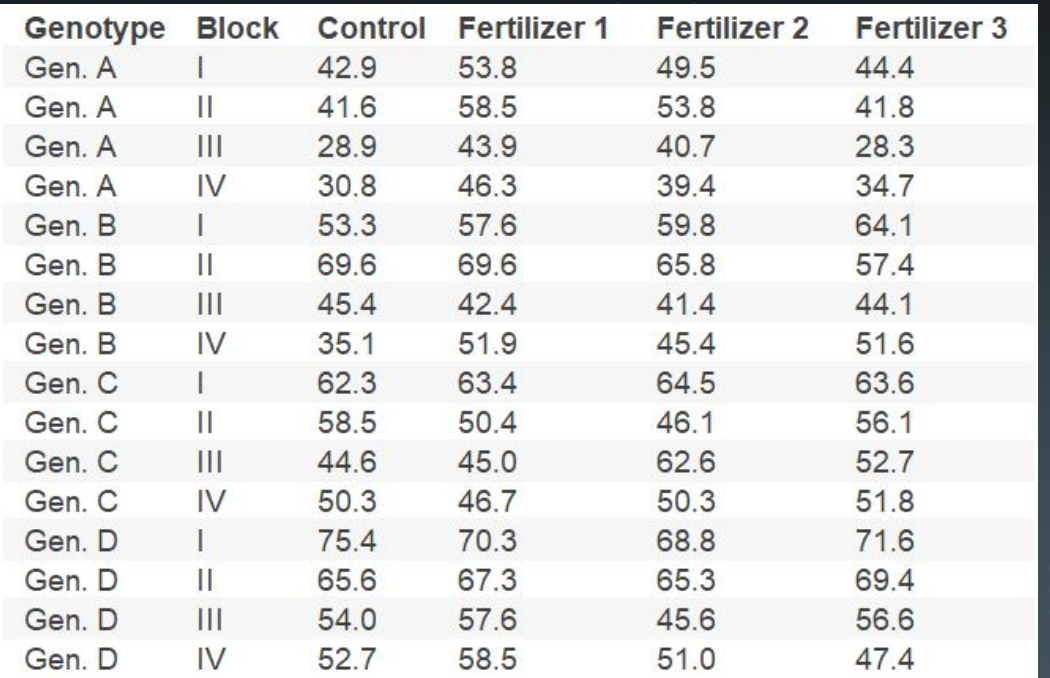

- **Experimental factors:** - Genotype (4 levels) - Fertilizer (4 levels)
- $\Box$  No. Experiment: 16 (= 4 x 4)
- $\Box$  Replicates: 4 blocks

 $\Box$  Experimental unit: 64 (= 16 x 4)

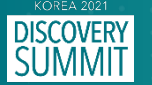

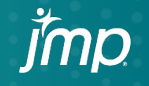

# Split-plot design

### Main plot: Genotype

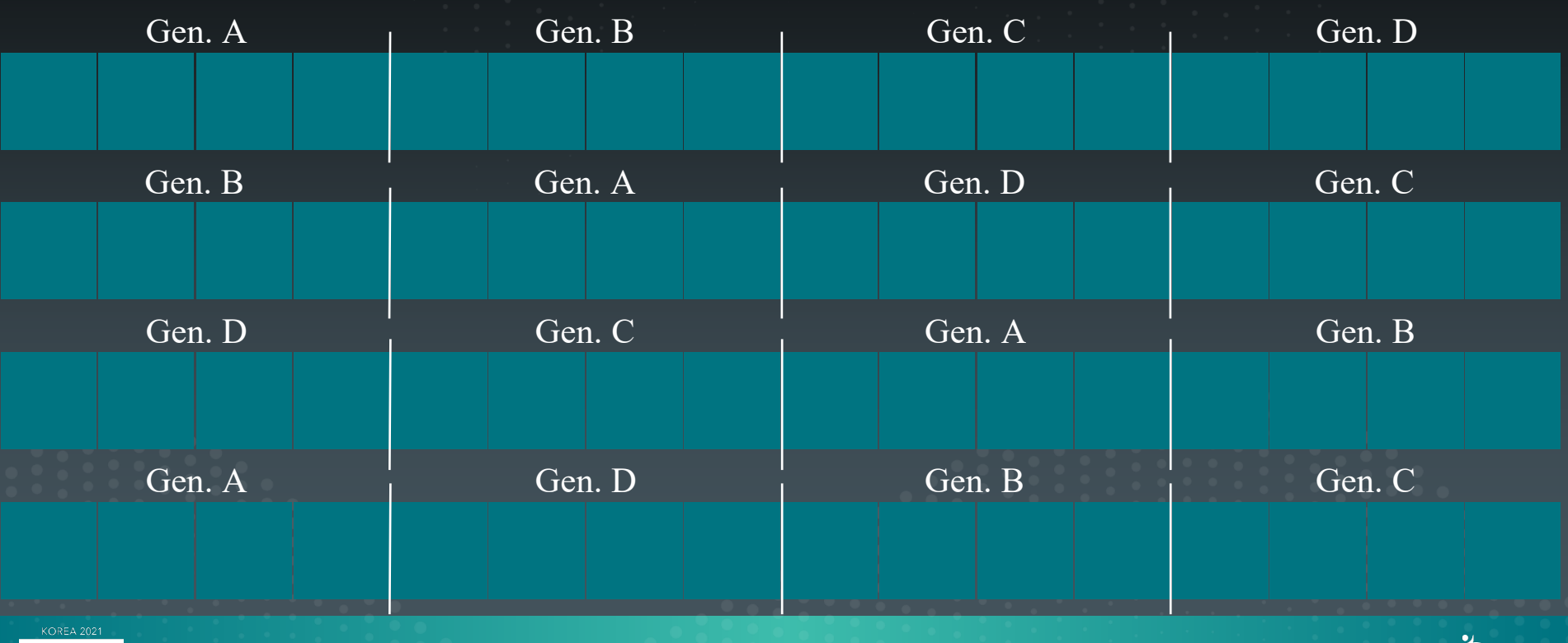

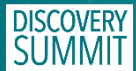

## Split-plot design Main plot: Genotype

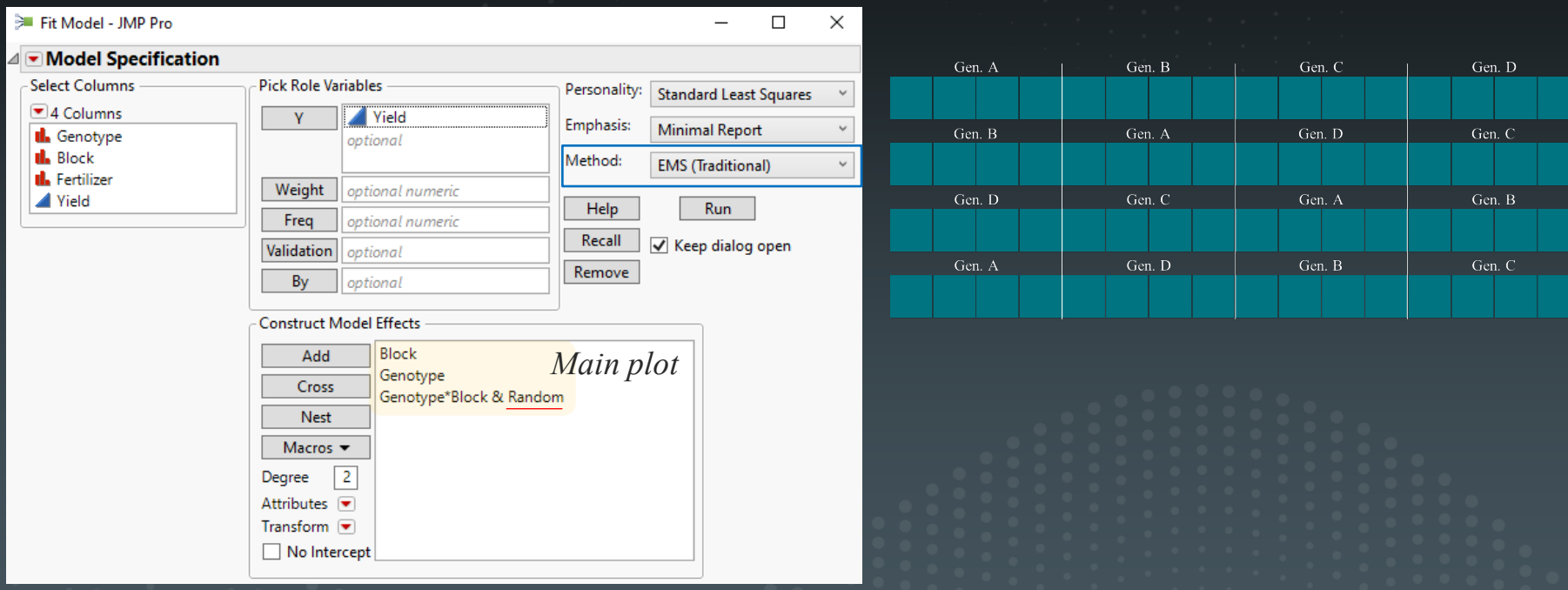

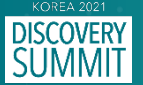

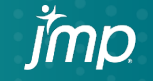

# Split-plot design

### Sub plot: Fertilizer

jmp

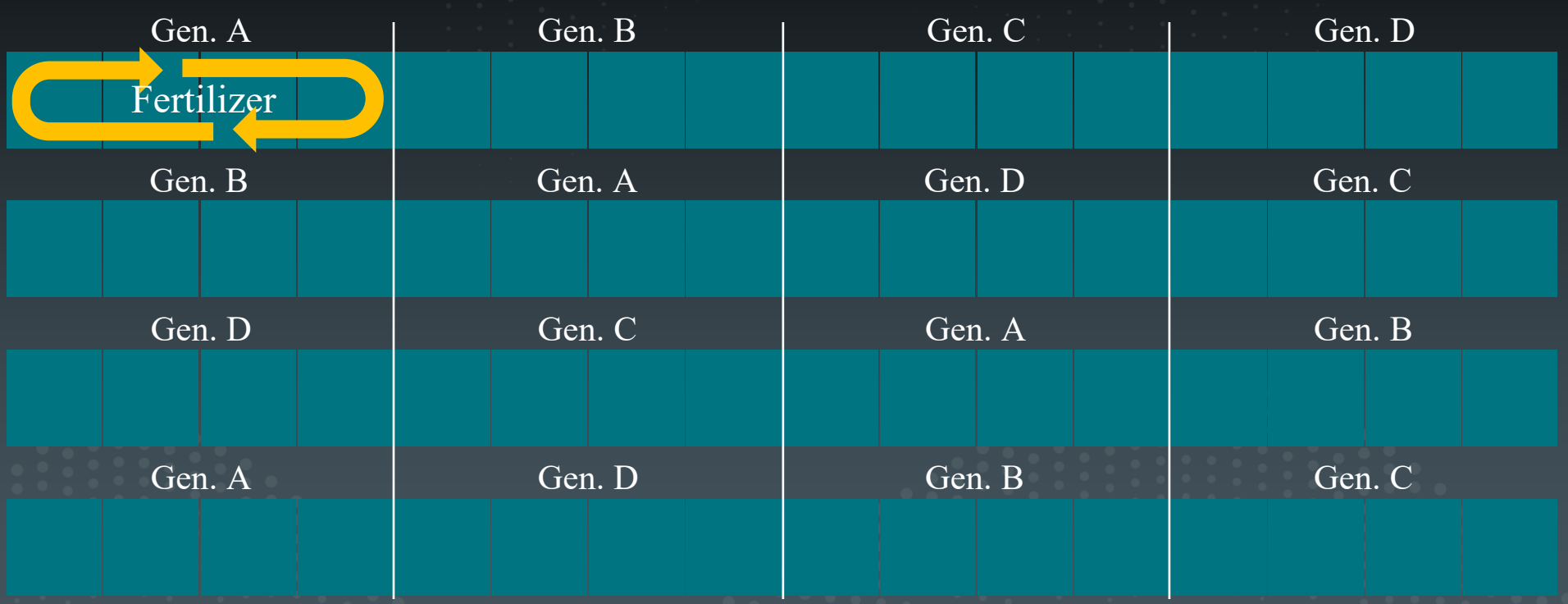

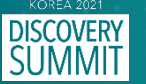

# Split-plot design

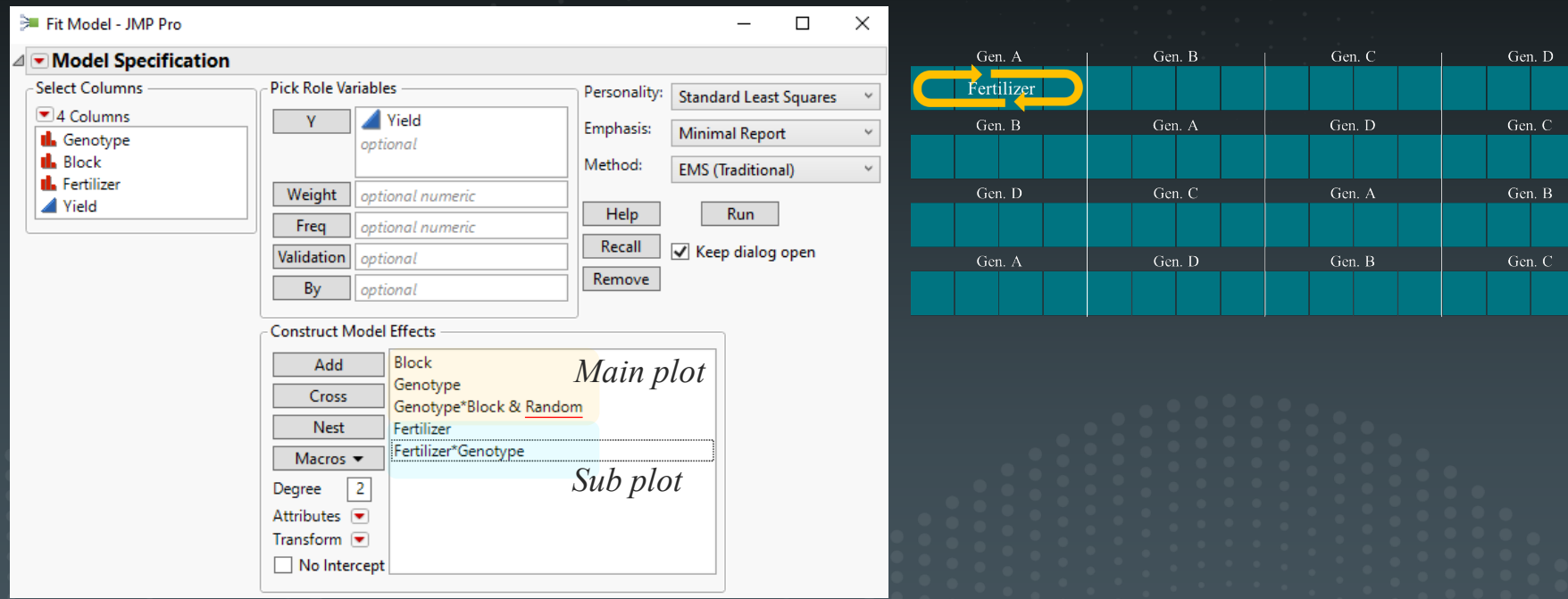

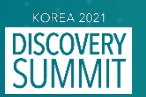

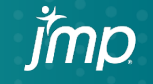

### ⊿ Response Yield

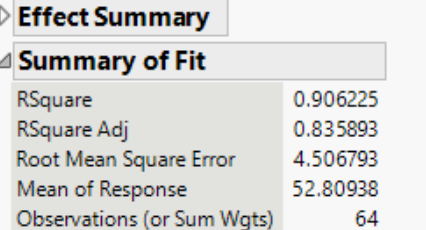

### △ Analysis of Variance

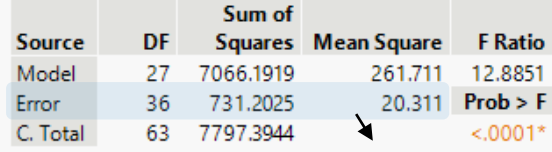

 $\triangleright$  Parameter Estimates

**Error b**

9

**Expected Mean Squares** 

### $\triangleright$  Variance Component Estimates

### $\triangleright$  Test Denominator Synthesis

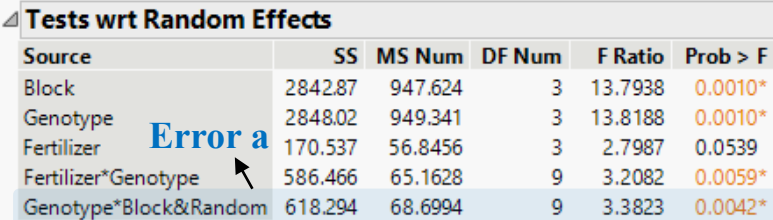

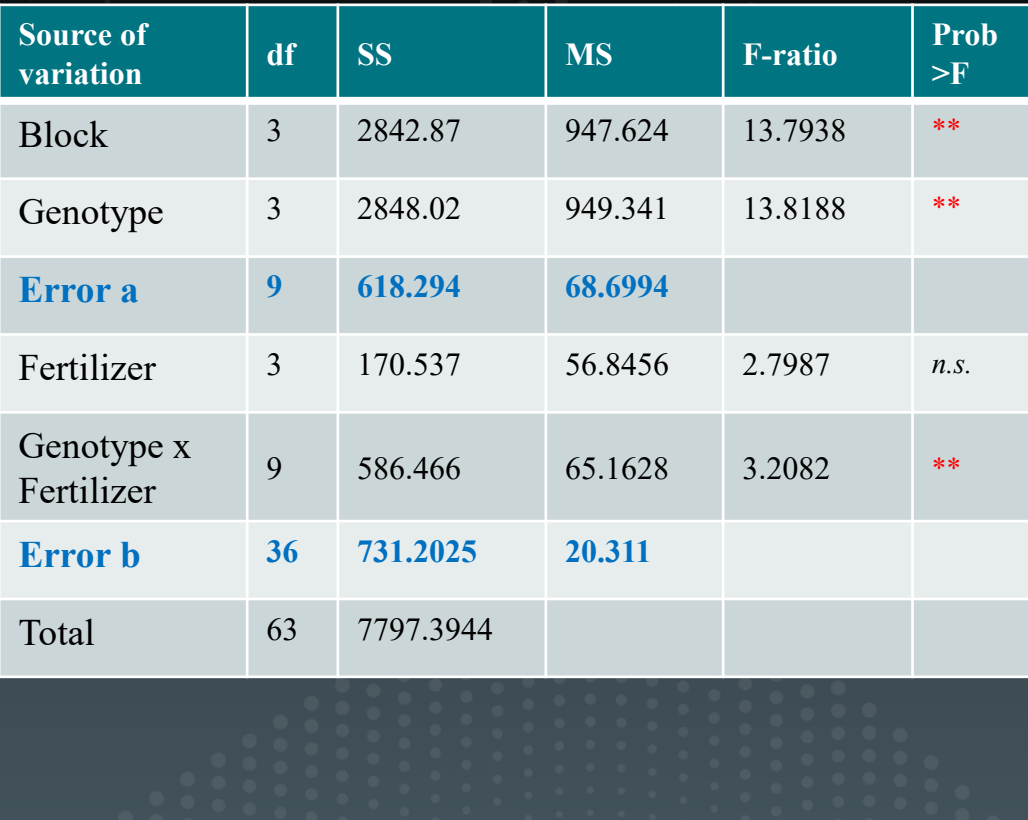

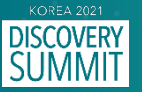

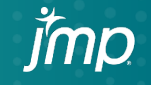

# JMP for split-plot design

$$
\begin{aligned}\n\mathbf{\Box} \text{ } & \frac{R C B D}{\mathcal{Y}_{ijk} = \mu + \alpha_i + \beta_j + \delta_{ij} + \gamma_k + \varepsilon_{ijk}} \\
\mathbf{\Box} \text{ } & \frac{S plit \text{-}plot}{\mathcal{Y}_{ijk} = \mu + \alpha_i + \gamma_k + \eta_{ik} + \beta_j + (\alpha \beta)_{ij} + \varepsilon_{ijk}} \\
\mathbf{\Box} \text{ } & \sum_{j \in \mathcal{N}} \sum_{\mu(\theta, \sigma^2)} \text{ } \frac{\partial \mathbf{\Theta}}{\partial \theta_{ij}} \text{ } \end{aligned}
$$

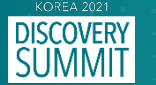

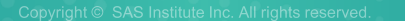

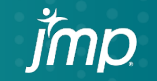

*Data partitioning*  $y_{ijk} = \mu + \alpha_i + \beta_j + \delta_{ij} + \gamma_k + \varepsilon_{ijk}$ 

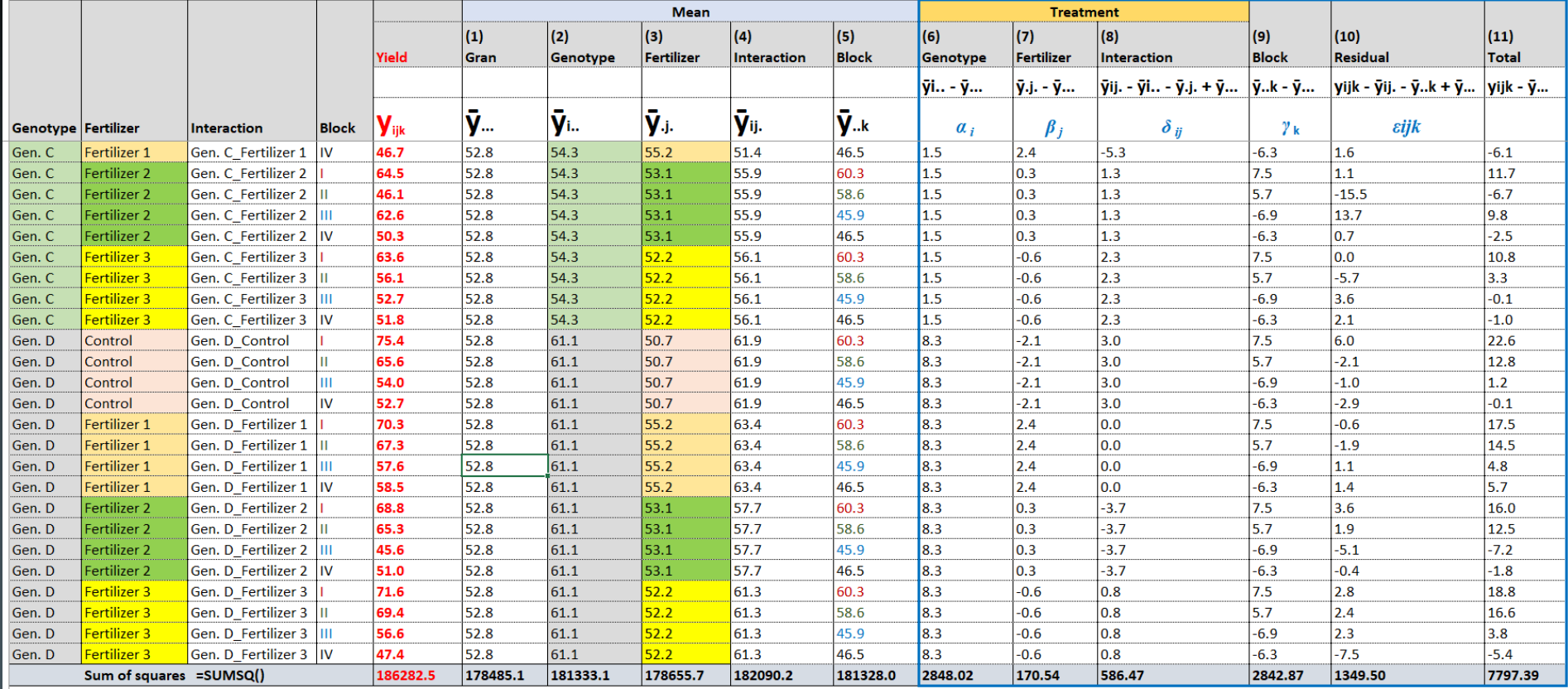

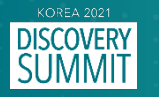

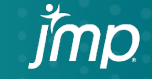

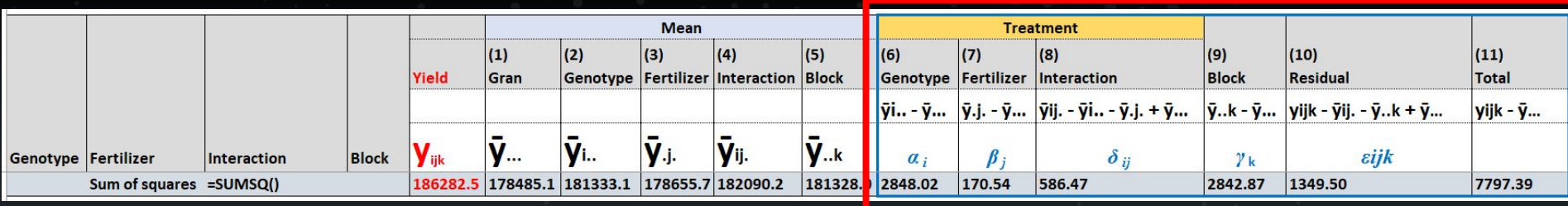

 $SS_{\text{Total}}$  **=**  $SS_{\text{Treatment}}$  **+**  $SS_{\text{Block}}$  **+**  $SS_{\text{Error}}$ 

### **7797.39 = 2848.02 + 170.54 + 586.47 + 2842.87 + 1349.50**

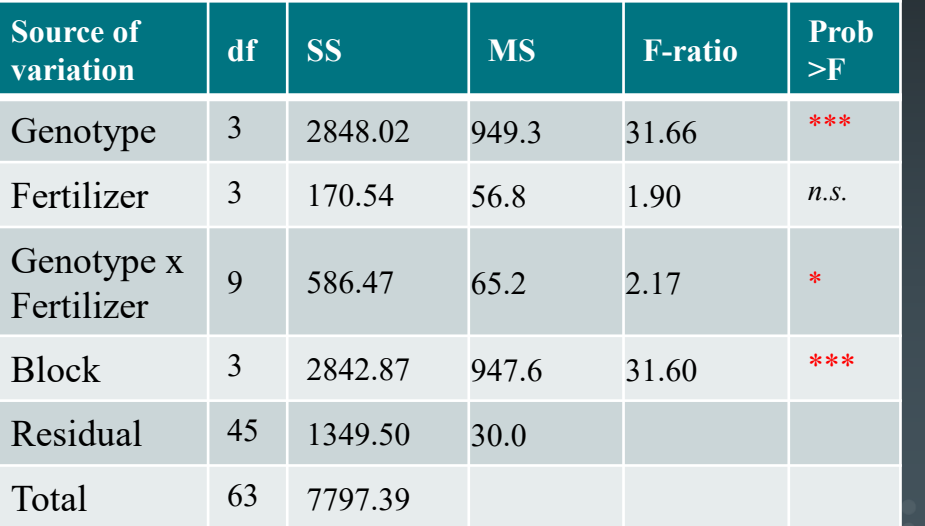

$$
y_{ijk} = \mu + \alpha_i + \beta_j + \delta_{ij} + \gamma_k + \varepsilon_{ijk}
$$

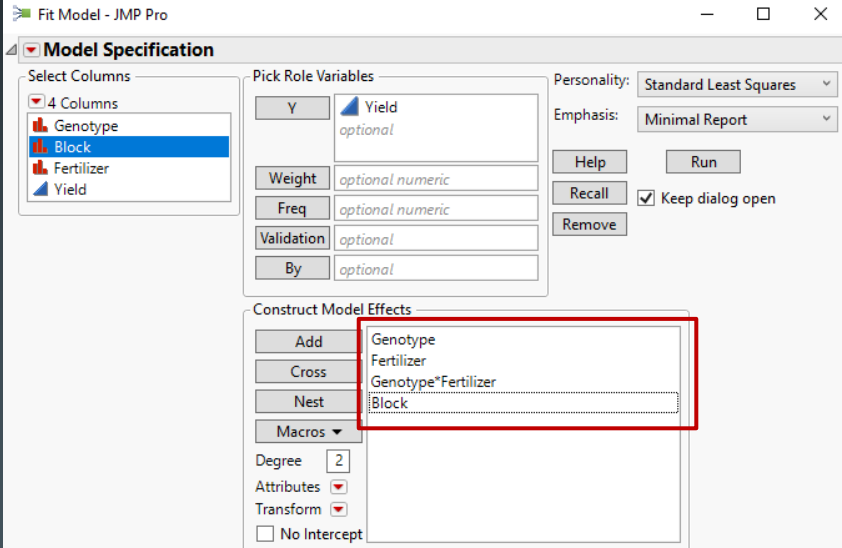

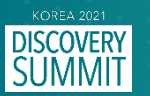

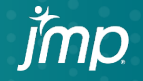

 $\overline{\phantom{0}}$ 

*RCBD Split-plot*

 $y_{ijk} = \mu + \alpha_i + \beta_j + \delta_{ij} + \gamma_k + \varepsilon_{ijk}$ <br> $y_{ijk} = \mu + \alpha_i + \gamma_k + \eta_{ik} + \beta_j + (\alpha \beta)_{ij} + \varepsilon_{ijk}$ 

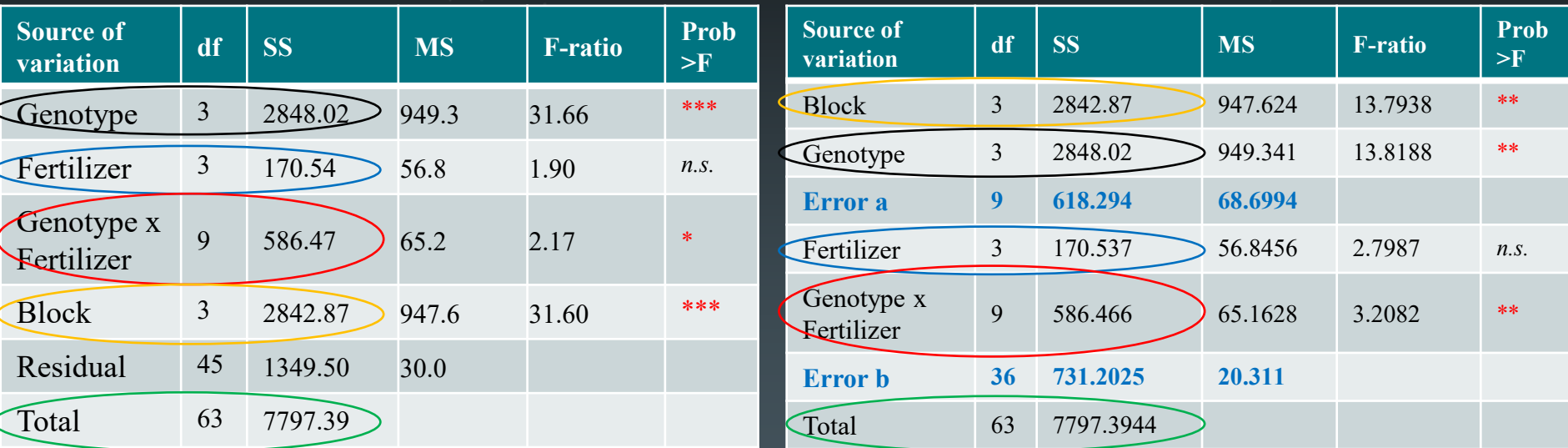

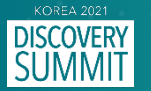

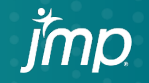

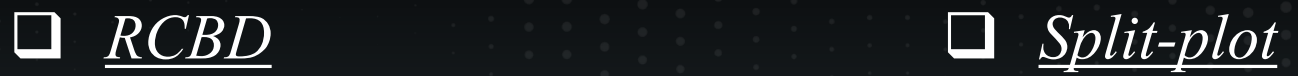

$$
y_{ijk} = \mu + \alpha_i + \beta_j + \delta_{ij} + \gamma_k + \varepsilon_{ij}
$$

$$
y_{ijk} = \mu + \alpha_i + \beta_j + \delta_{ij} + \gamma_k + \varepsilon_{ijk}
$$
  

$$
y_{ijk} = \mu + \alpha_i + \gamma_k + \eta_{ik} + \beta_j + (\alpha \beta)_{ij} + \varepsilon_{ijk}
$$

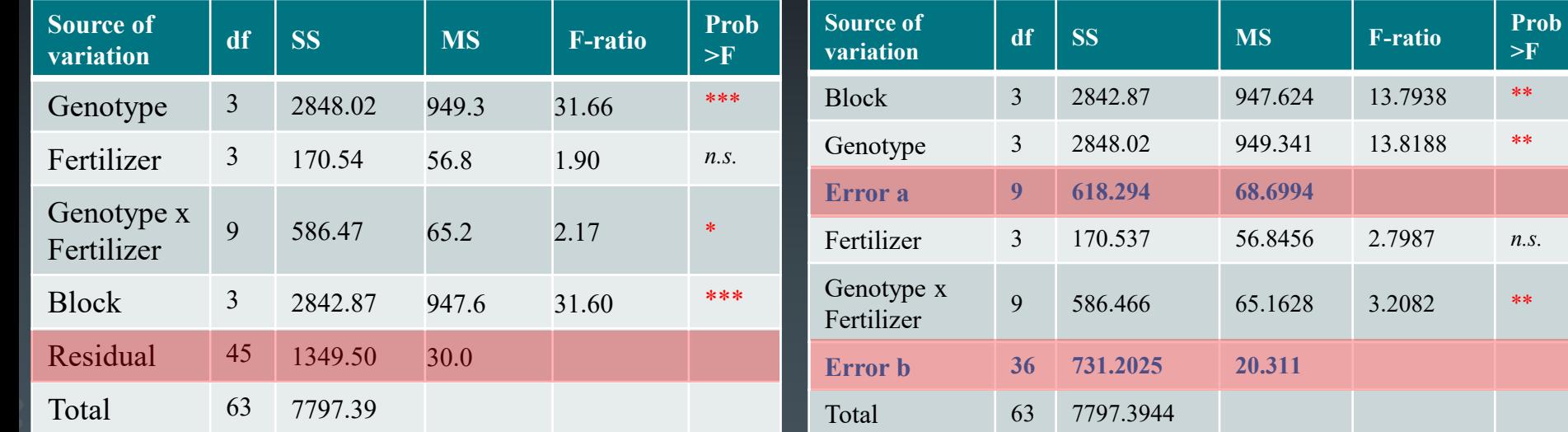

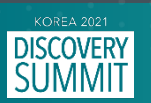

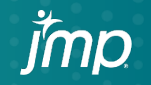

*Data partitioning*  $y_{ijk} = \mu + \alpha_i + \beta_j + \delta_{ij} + \gamma_k + \varepsilon_{ijk}$ 

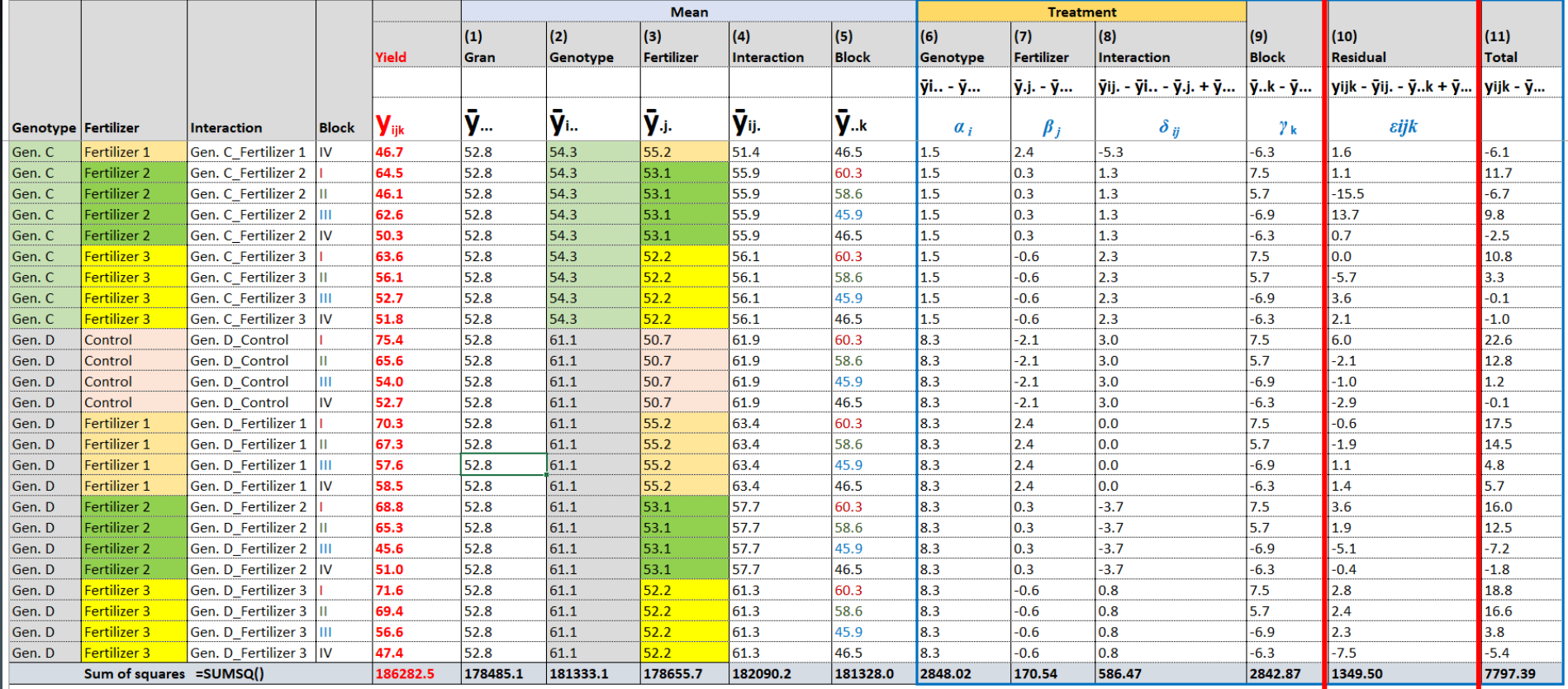

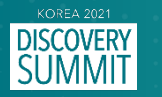

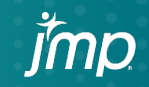

# $JMP$  R

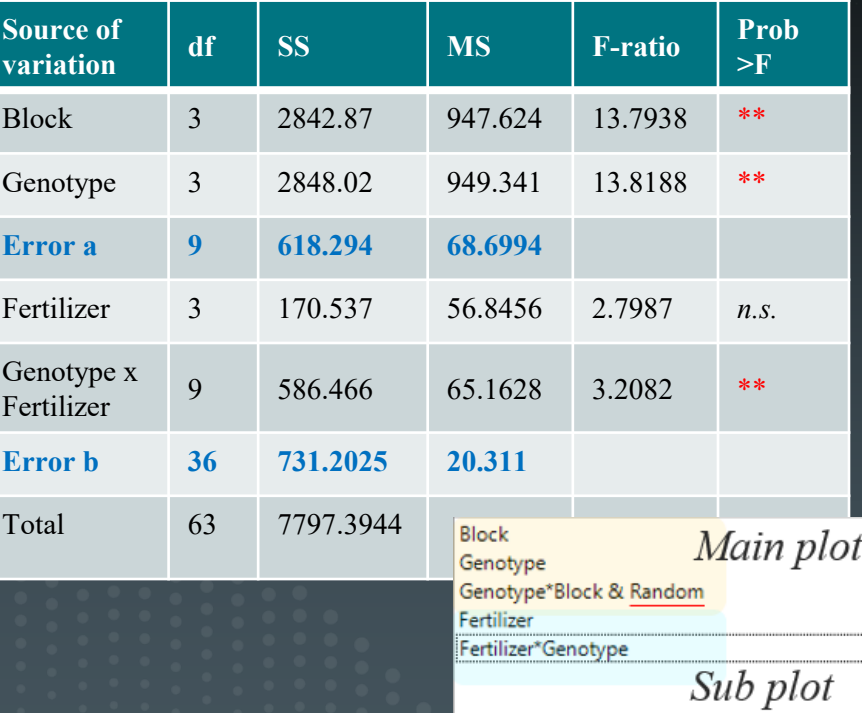

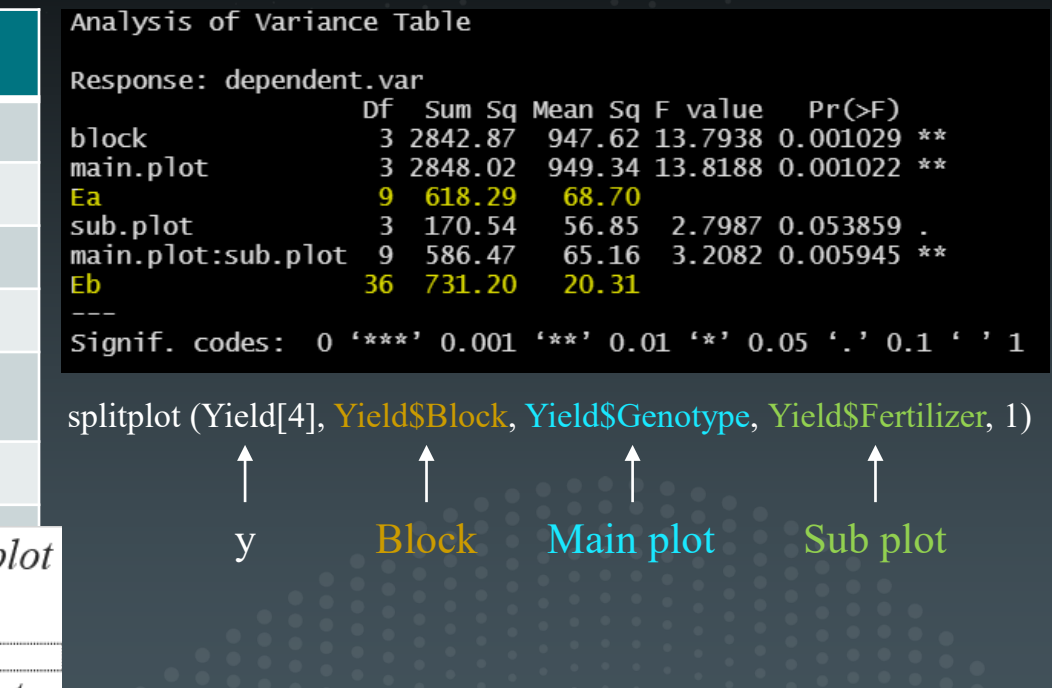

jmp

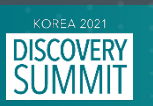

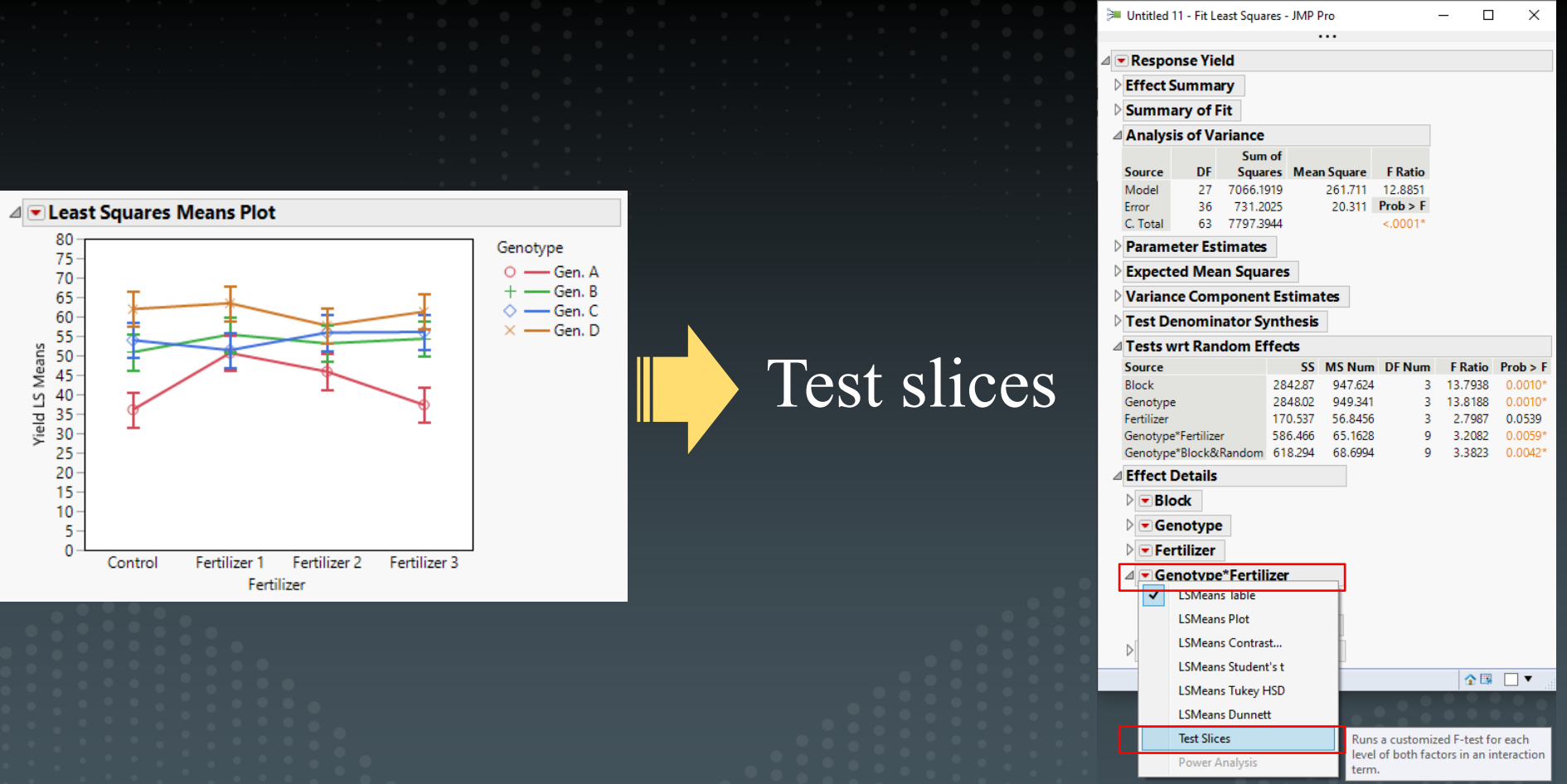

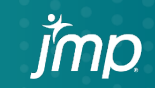

and and the

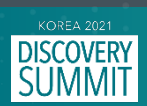

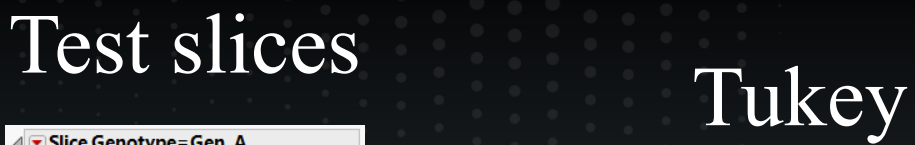

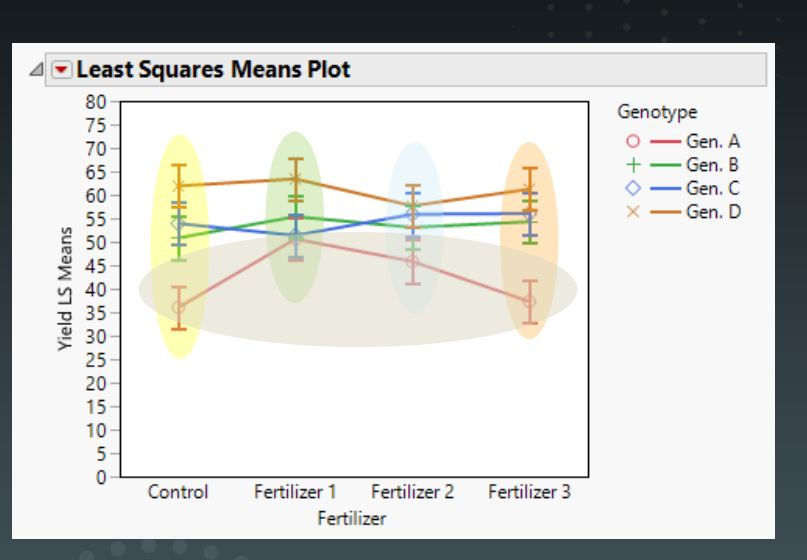

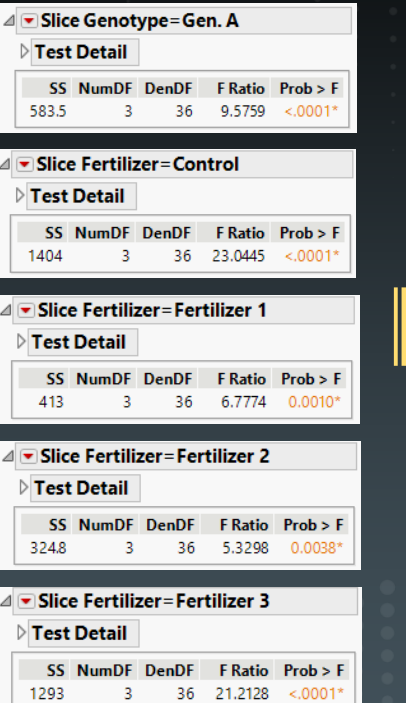

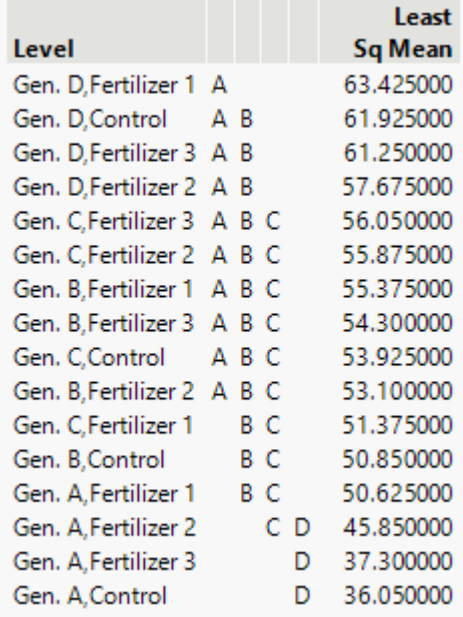

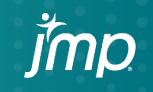

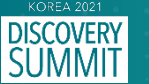

## Split split-plot design [세세구 배치법]

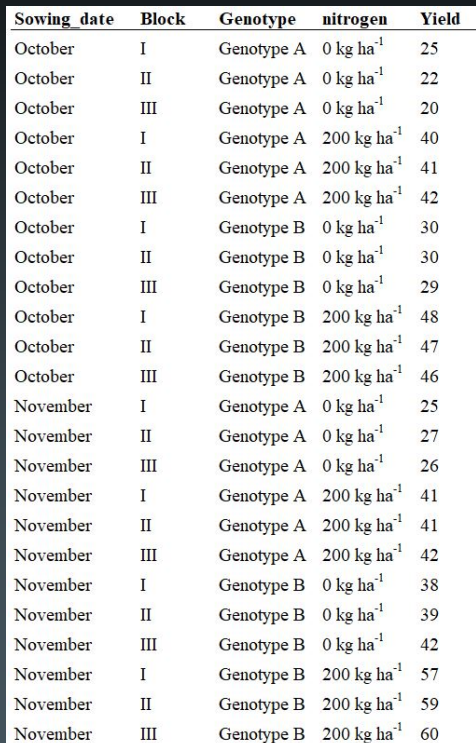

 $\Box$  Experimental factors: - Sowing date (2 levels) - Genotype (2 levels)

- Fertilizer (2 levels)

 $\Box$  No. Experiment:  $8 (= 2 \times 2 \times 2)$ 

□ Replicates: 3 blocks

 $\Box$  Experimental unit: 24 (= 8 x 3)

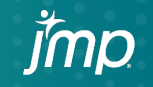

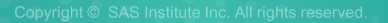

## Split split-plot design Main plot: Sowing date

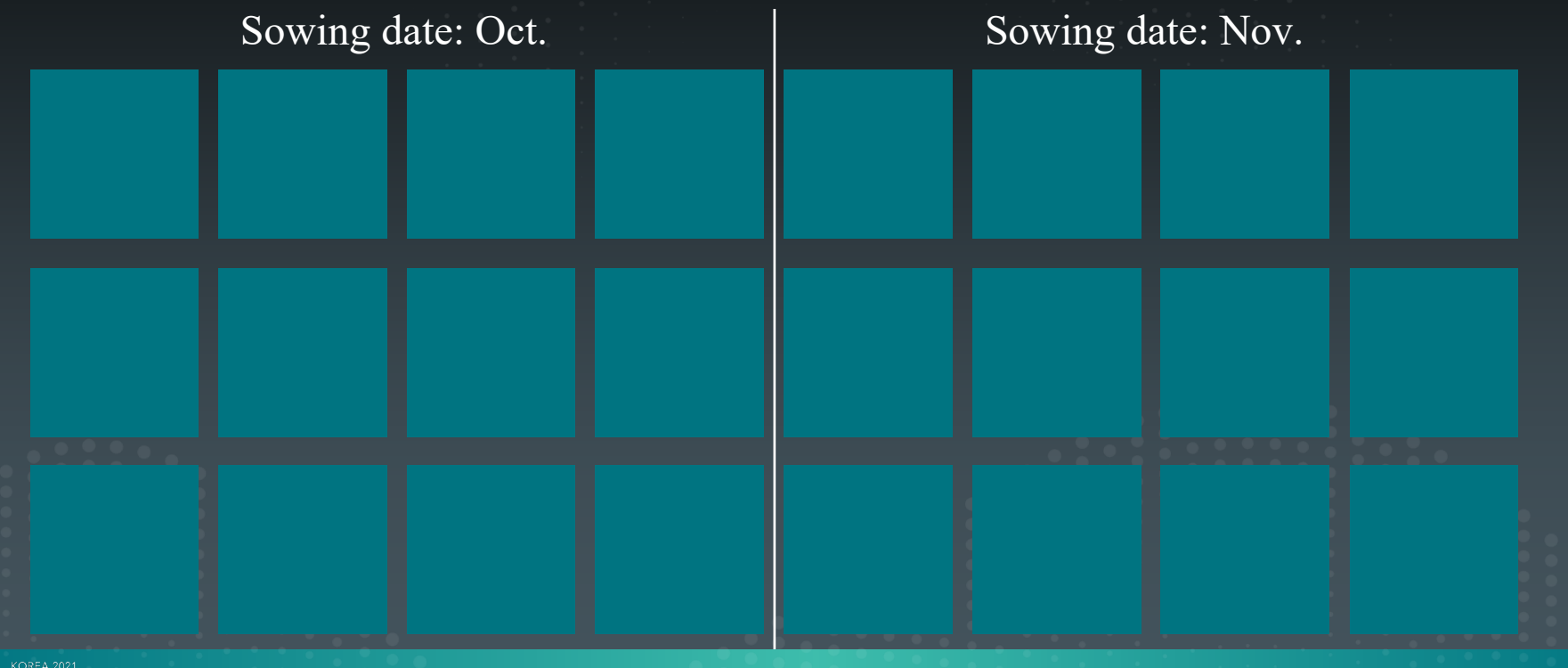

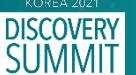

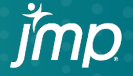

## Split split-plot design Sub plot: Genotype

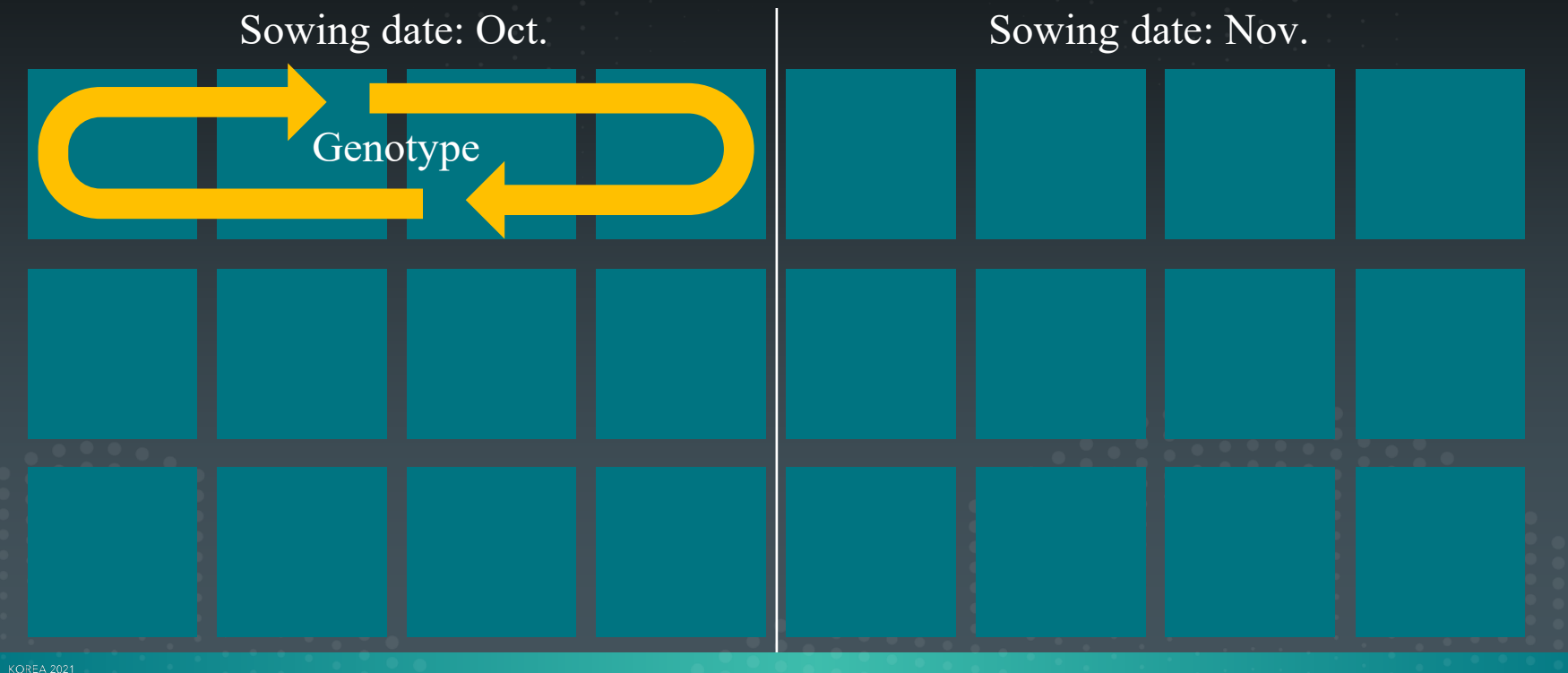

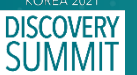

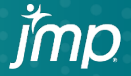

## Split split-plot design tertiary plot: Nitrogen

imc

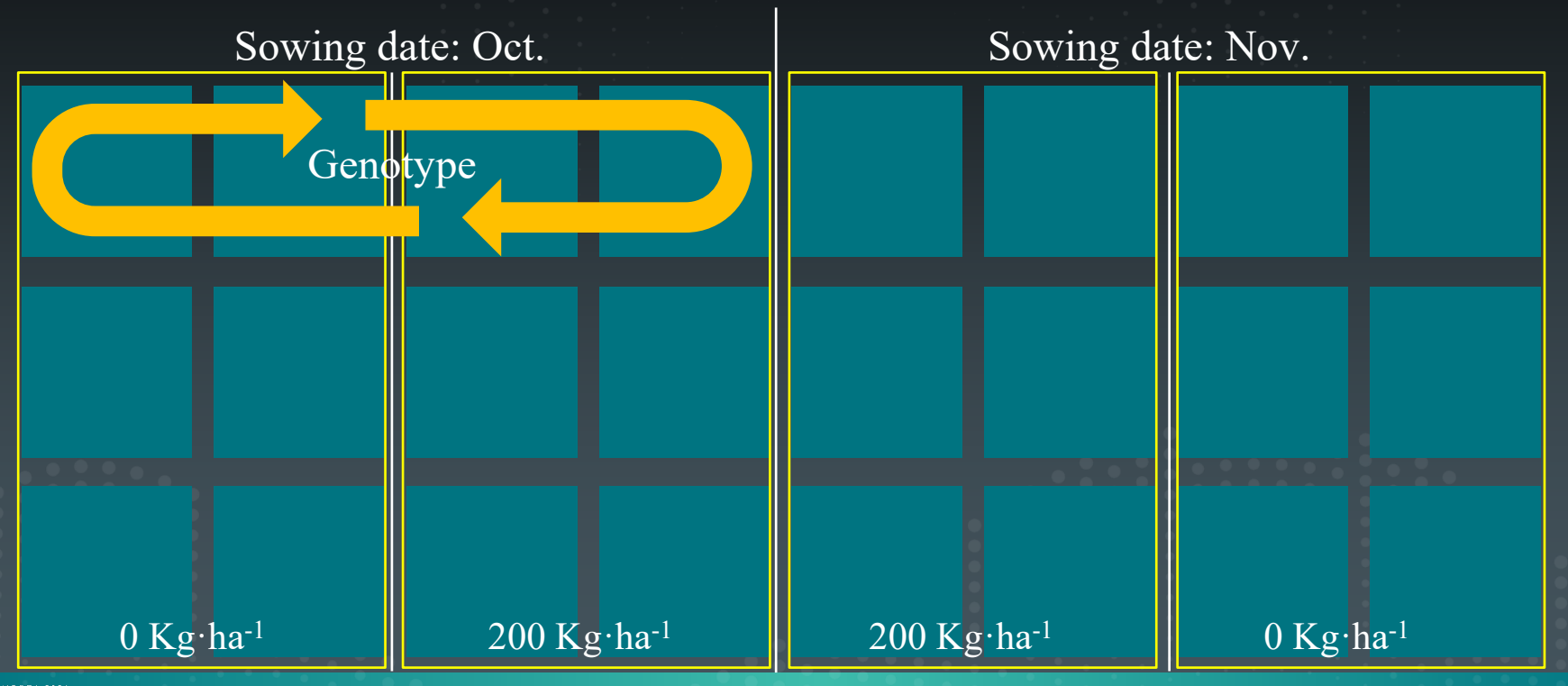

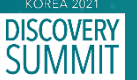

Split split-plot design

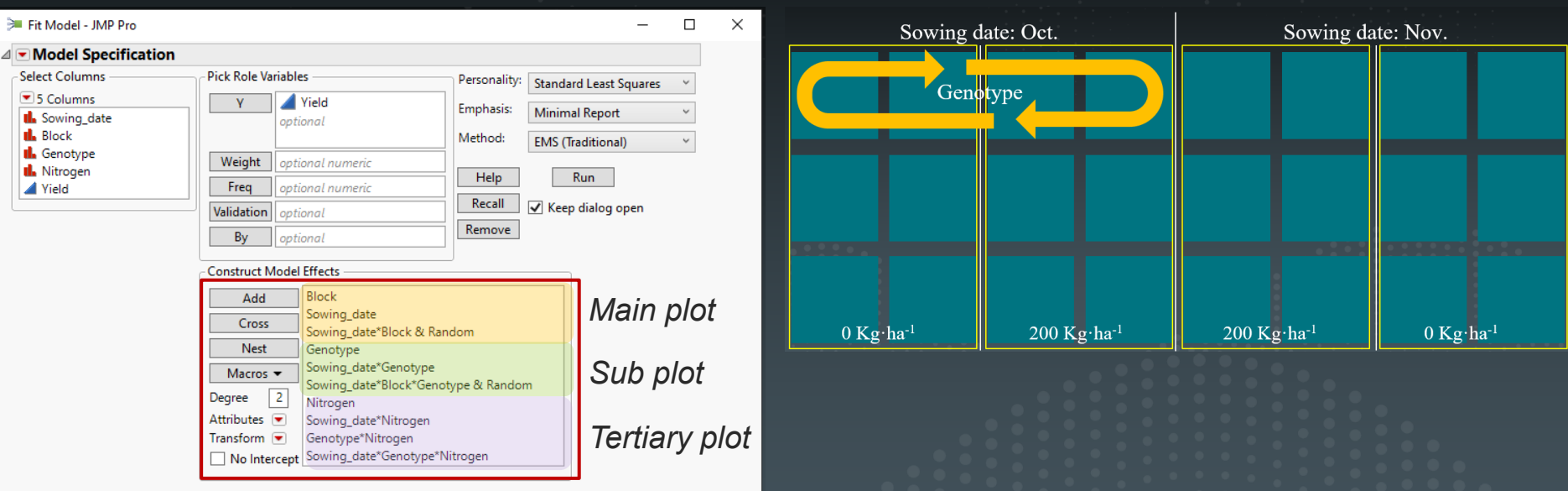

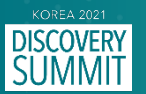

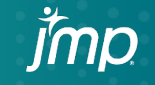

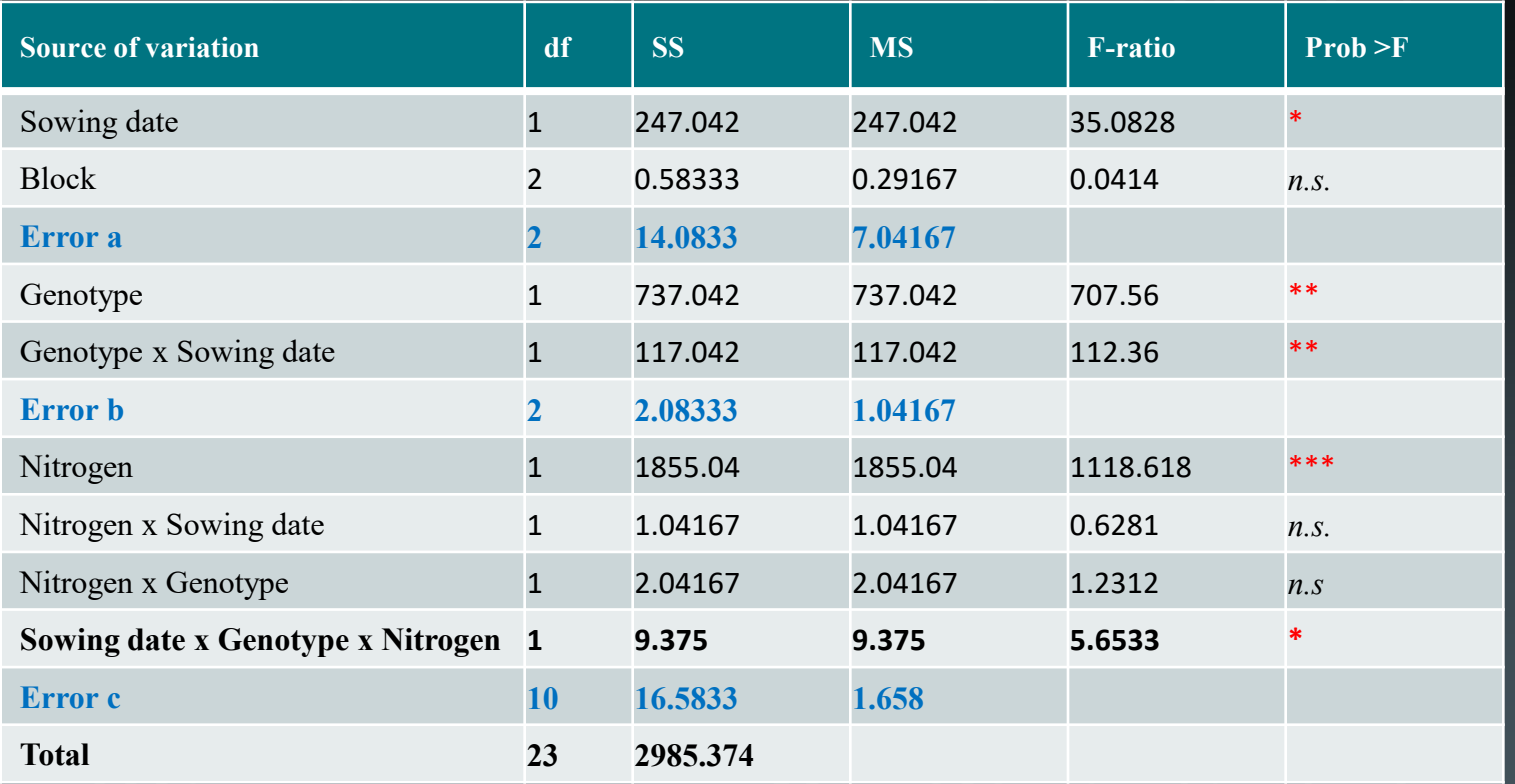

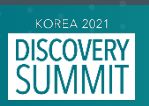

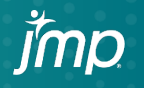

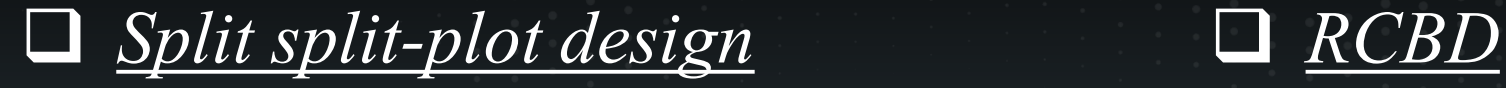

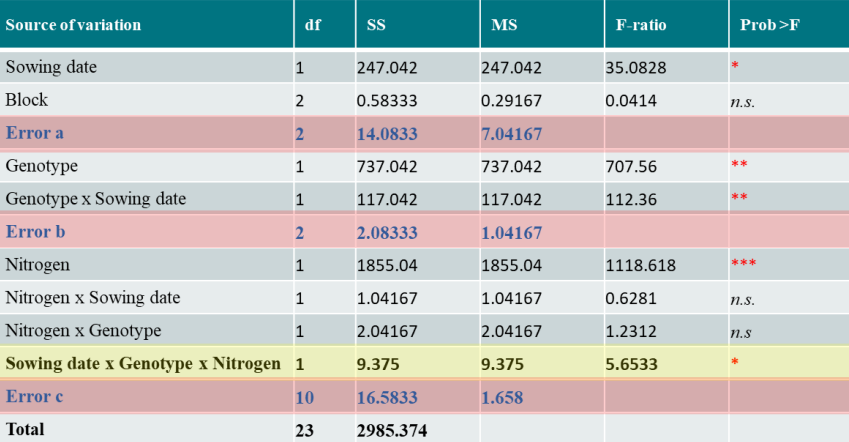

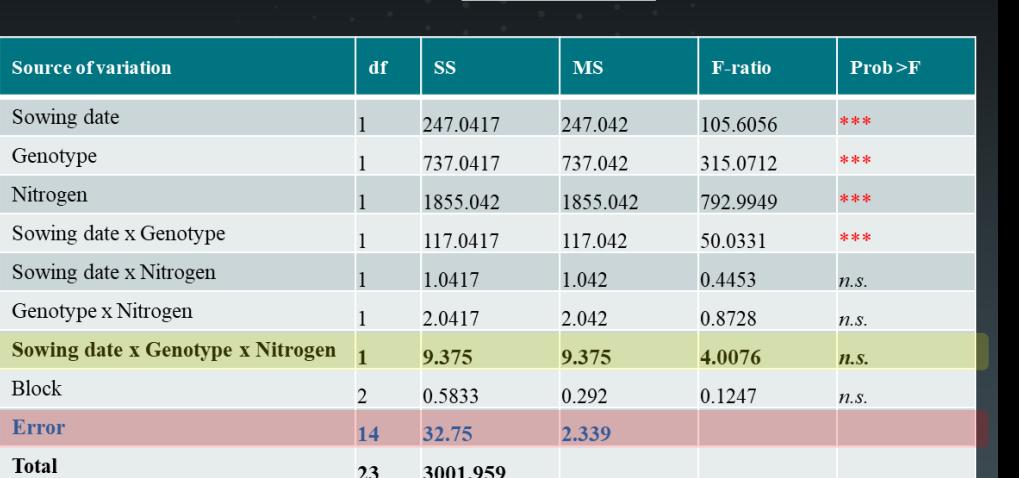

*Error 32.75 = 14.0833 (Main plot)+ 2.0833 (sub plot) + 16.5833 (tertiary plot)*

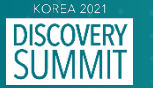

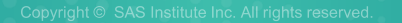

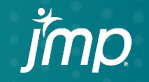

# 결론

- 농업 (재배) 연구에 있어서 **분할구 배치법 (split-plot design), 세세구 배치법 (split-split plot design)** 은 실험요인의 재배지 배치시 물리적, 생물학적 한계를 극복할수 있게 하는 중요한 실험설계 중 하나임.
- Split-(-spilt) plot design 에서는 Main plot 에 위치한 요인의 효과를 측정하는 정확도가 감소되는 반면 sub plot 의 요인의 정확도는 높아짐. 뿐만 아니라 Main plot 의 요인과 Sub plot 의 요인 간의 상호작용의 정확도 역시 일반적인 분산분석의 결과보다 높아짐.
- 이는 일반적 분산분석시 발생되는 오차의 분산 (MSE) 이 Split-(-spilt) plot design 에서는 분할되어 상호작용의 통계적 유의성이 상대적으로 높아짐. 실험 인자간의 상호작용이 더 중요하게 평가되는 경우 실험계획 설계시 Split- (-spilt) plot design 으로 설계하는 것이 더 효과적임.
- JMP 의 경우 기타 통계 프로그램과는 달리 직접 random factor 를 지정하며 모델을 구성해야 되는 구조여서 Split-( spilt) plot design 및 데이터의 구조를 이해하는 것에 가장 효율적인 프로그램으로 판단됨.

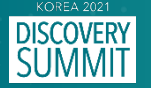

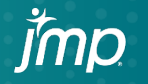

**KOREA 2021 DISCOVERY**<br>SUMMIT **EXPLORING DATA INSPIRING INNOVATION** 

*Thank you*

jmp Copyright © SAS Institute Inc. All rights reserved.